## **Fichier:Loup3.png**

De Topo Paralpinisme

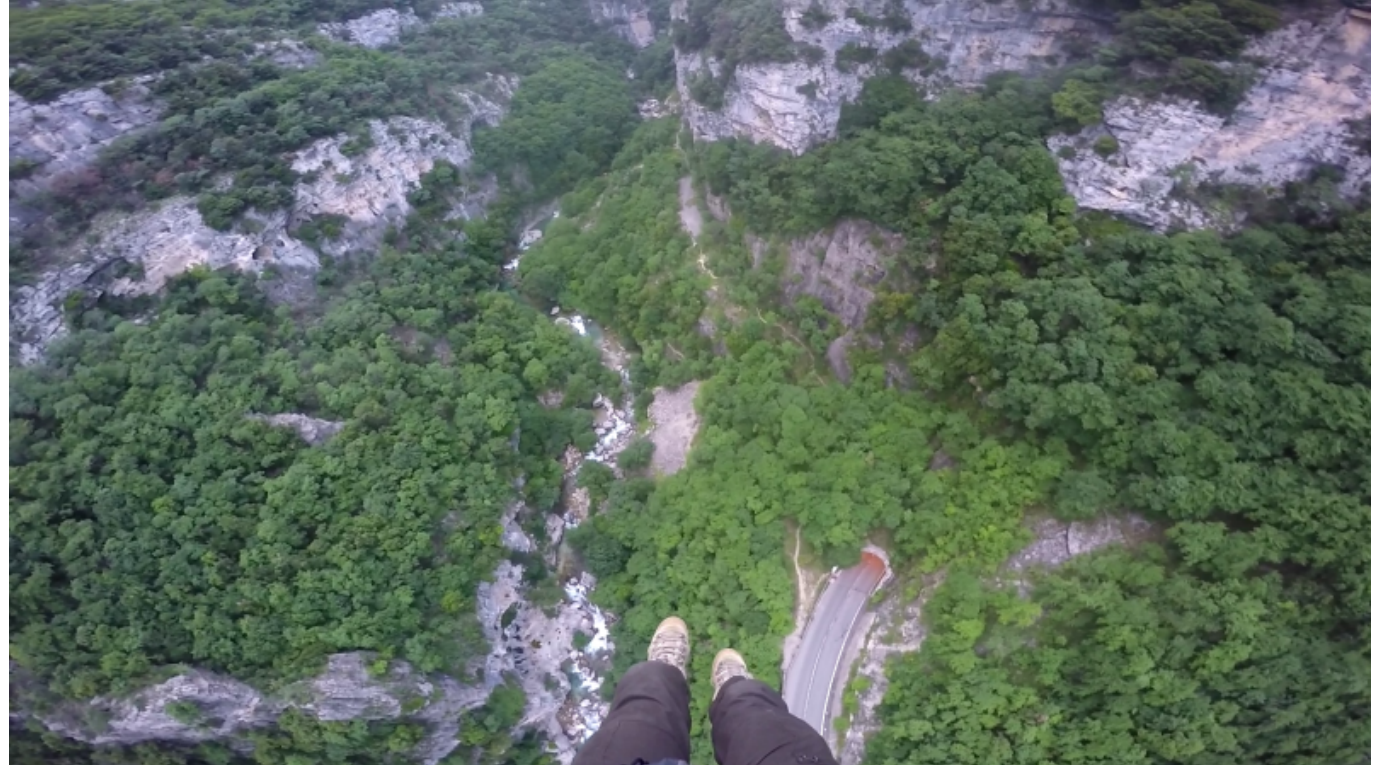

Taille de cet aperçu : [800 × 450 pixels](http://www.base-jump.org/topo/images/thumb/0/09/Loup3.png/800px-Loup3.png). [Fichier d'origine](http://www.base-jump.org/topo/images/0/09/Loup3.png) (1 920 × 1 080 pixels, taille du fichier : 2,77 Mio, type MIME : image/png)

## **Historique du fichier**

Cliquer sur une date et heure pour voir le fichier tel qu'il était à ce moment-là.

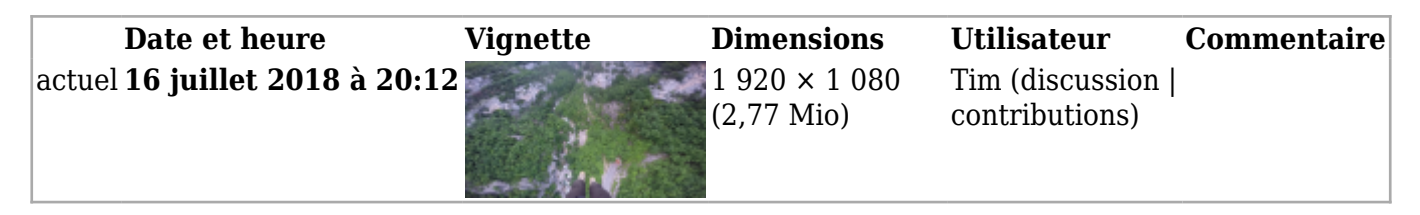

■ Vous ne pouvez pas remplacer ce fichier.

## **Utilisation du fichier**

La page suivante utilise ce fichier :

■ [Dans la gueule du Loup](http://www.base-jump.org/topo/index.php?title=Dans_la_gueule_du_Loup)

Récupérée de «<https://www.base-jump.org/topo/index.php?title=Fichier:Loup3.png&oldid=4178> »

- Dernière modification de cette page le 16 juillet 2018, à 20:12.
- Le contenu est disponible sous licence [Creative Commons paternité non commercial partage à](https://creativecommons.org/licenses/by-nc-sa/4.0/) [l'identique](https://creativecommons.org/licenses/by-nc-sa/4.0/) sauf mention contraire.

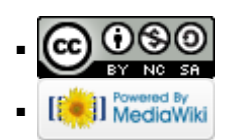